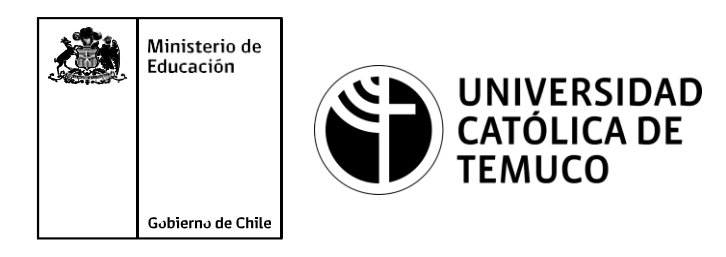

## **ACTUALIZACIÓN DE UN SISTEMA OPERATIVO DE RED E INSTALACIÓN DE REPOSITORIOS EN CENTOS**

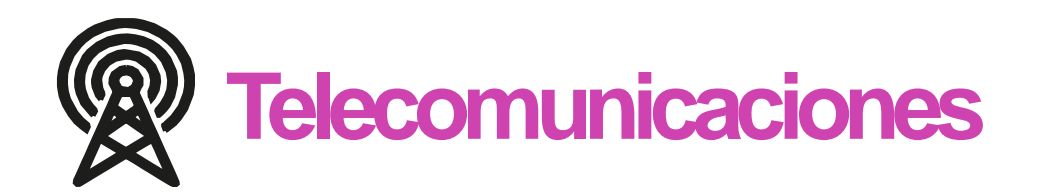

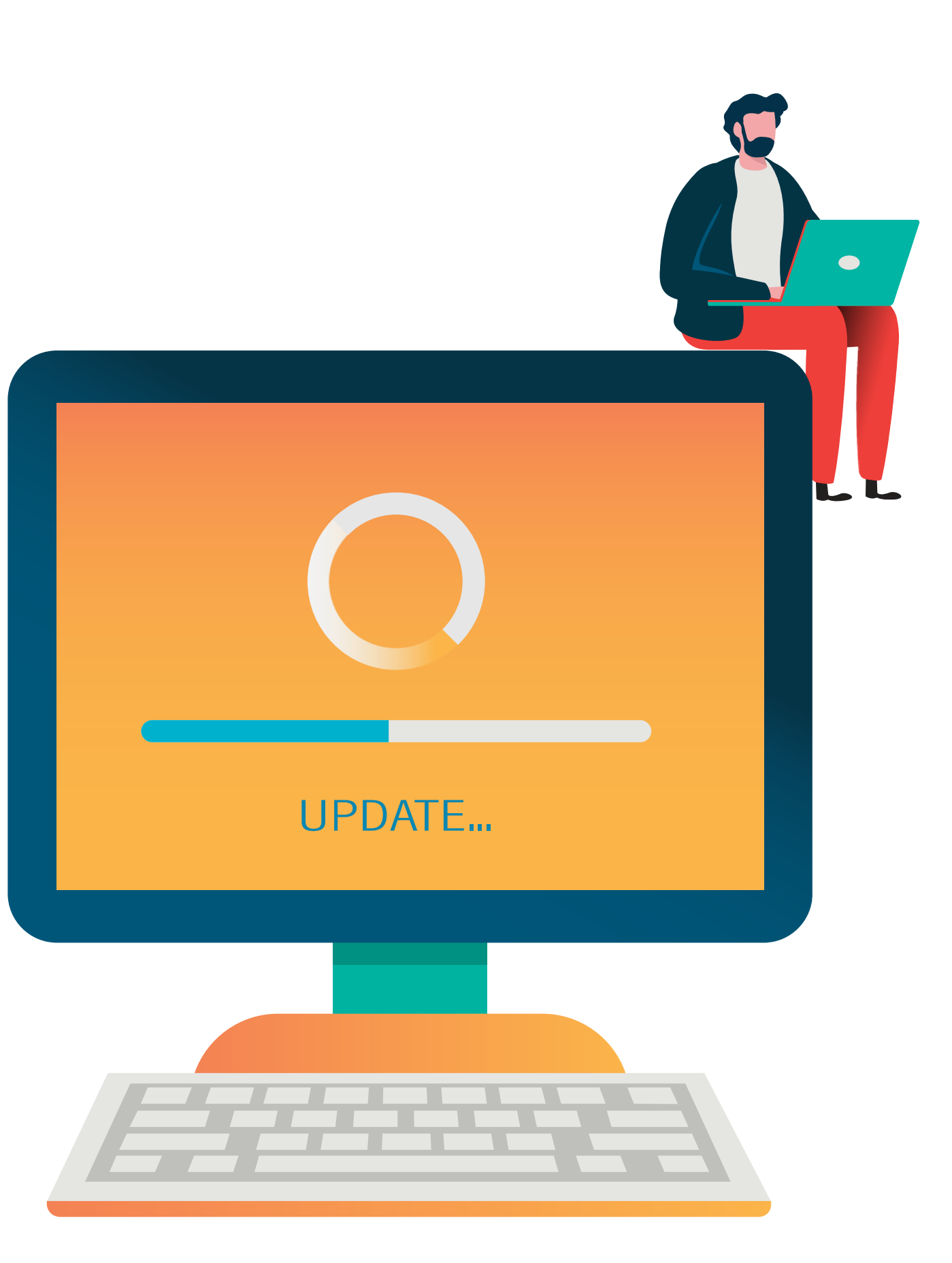

**Módulo 8: Sistema Operativo de Redes**

**OA1** Leer y utilizar esquemas, proyectos y en general todo el lenguaje simbólico asociado <sup>a</sup> las operaciones de montaje y mantenimiento de redes de telecomunicaciones. **OA6** Realizar mantenimiento y reparaciones menores en equipos ysistemas de telecomunicaciones, utilizando herramientas y pautas de mantención establecidas por el fabricante. **OA7** Aplicar la normativa y los implementos de seguridad y protección relativos almontaje y el mantenimiento de las instalaciones de telecomunicaciones y la normativa del medio ambiente. **OA2** Instalar equipos y sistemas de telecomunicaciones de generación, transmisión, repetición, amplificación, recepción y distribución de señal de voz, imagen y datos, según solicitud de trabajo y especificaciones técnicas del proyecto. **OA4** Realizar medidas y pruebas de conexión y de continuidad de señal eléctrica, de voz, imagen y datos- en equipos, sistemas y de redes de telecomunicaciones, utilizando instrumentos de medición y certificación de calidad de la señal autorizada por la normativa vigente. **OA8** Instalar y configurar una red inálambrica según tecnologías y protocolos establecidos. **OA7** Aplicar la normativa y los implementos de seguridad y protección relativos al montaje y el mantenimiento de las instalaciones de telecomunicaciones y la normativa del medio ambiente. **OA2** Instalar equipos y sistemas de telecomunicaciones de generación, transmisión, repetición, amplificación, recepción, y distribución de señal de voz, imagen y datos, según solicitud de trabajo y especificaciones técnicas del proyecto. **OA10** Determinar los equipos y sistemas de comunicación necesarios para una conectividad efectiva y eficiente, de acuerdo a los requerimientos de los usuarios. **OA9** Detectar y corregir fallas en circuitos de corriente continua de acuerdo <sup>a</sup> los **Perfil de Egreso - Objetivos de Aprendizaje de la Especialdad establecidos.**<br>
Módulo 1 Módulo 1 Módulo 1 Módulo 1 Módulo 1 Módulo 1 Módulo 1 Módulo 1 Módulo 1 Módulo 1 Módulo 1 Módulo 1 Módulo 1 Módulo 1 Módulo 1 Módulo **OA5** Instalar y configurar una red de telefonía (tradicional <sup>o</sup> IP) en una organización según los parámetros técnicos establecidos.**OA3** Instalar y/o configurar sistemas operativos en computadores o servidores<br>con el fin de incorporarlos a una red laN, cumpliendo con los estándares de<br>calidad y seguridad establecidos. con el fin de incorporarlos <sup>a</sup> una red laN, cumpliendo con los estándares de calidad y seguridad establecidos. Módulo 10 Módulo 9 **OA10** Determinar los equipos y sistemas de comunicación necesarios para una conectividad efectiva y eficiente, de acuerdo, a los requerimientos de los usuarios. **OA6** Realizar el mantenimiento y reparaciones menores en equipos y sistemas de telecomunicaciones, utilizando herramientas y pautas de mantención establecidas por el fabricante. No está asociado <sup>a</sup> Objetivos de Aprendizaje de la Especialidad (AOE), sino <sup>a</sup> genéricos. No obstante, puede asociarse a un OAE como estrategia didáctica.

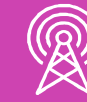

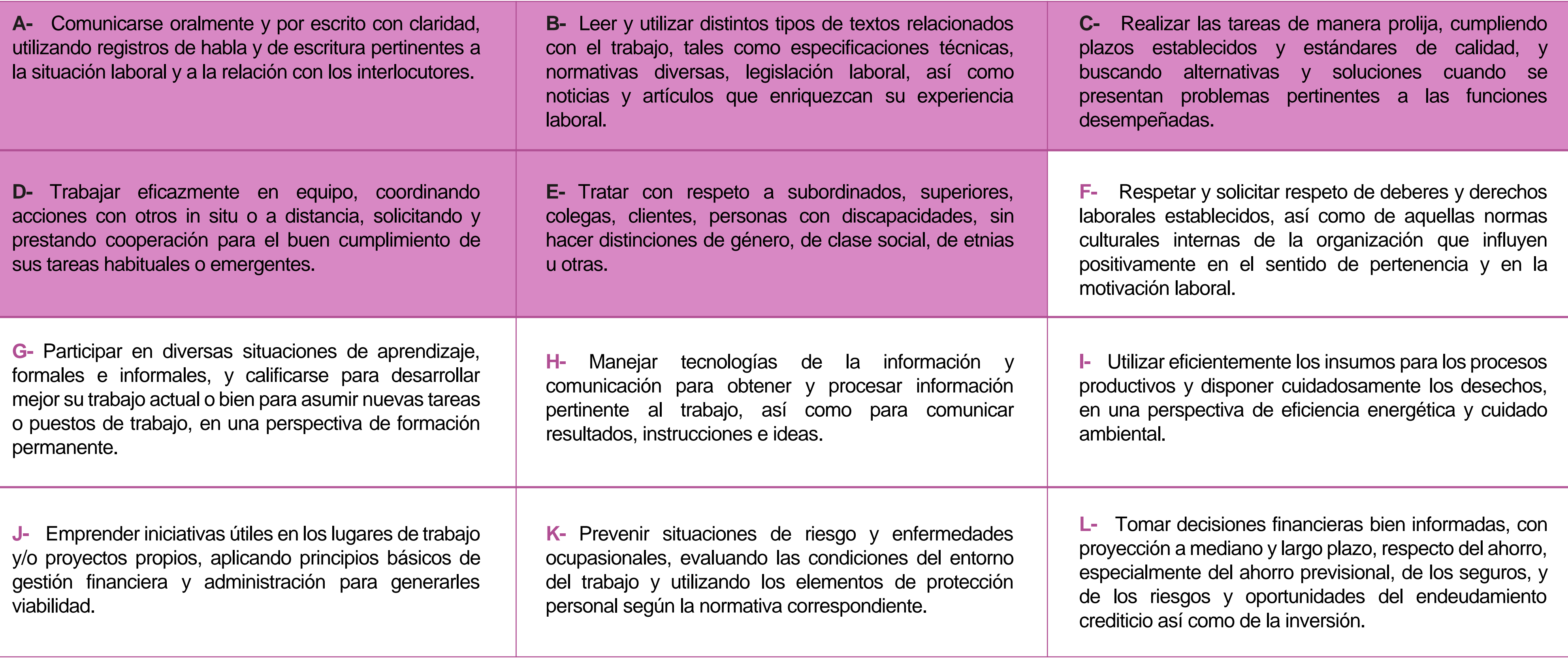

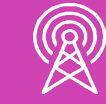

## **Perfil de Egreso – Objetivos de Aprendizaje Genéricos**

### **HABILIDADES APLICACIÓN EN CONTEXTO**

### **5. Trabajo con otros**

1.Trabaja colaborativamente en actividades y funciones coordinándose con otros en diversoscontextos.

### **6. Autonomía**

1.Se desempeña con autonomía en actividades y funciones especializadas en diversos contextos con supervisión directa.

1.Actúa de acuerdo a las normas y protocolos que guían su desempeño y reconoce el impacto que la calidad de su trabajo tiene sobre el proceso productivo o la entrega de servicios. 2.Responde por cumplimiento de los procedimientos y resultados de sus actividades.

2.Toma decisiones en actividades propias y en aquellas que inciden en el quehacer de otros en contextos conocidos.

3.Comprende y valora los efectos de sus acciones sobre la salud y la vida, la organización, la sociedad y el medio ambiente. 4.Actúa acorde al marco de sus conocimientos. experiencias y alcance de sus actividades y funciones

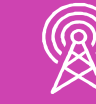

3.Evalua el proceso y el resultado de sus actividades y funciones de acuerdo a parámetros establecidos para mejorar sus prácticas.

4.Busca oportunidades y redes para el desarrollo de sus capacidades

### **7.Ética yresponsabilidad**

### **1. Información**

1.Analiza y utiliza información de acuerdo a parámetros establecidos para responder a las necesidades propias de sus actividades y funciones.

2.Identifica y analiza información para fundamentar y responder a las necesidades propias de sus actividades.

### **2. Resolución de problemas**

1.Reconoce y previene problemas de acuerdo a parámetros establecidos en contextos conocidos propios de su actividad o funcion.

2.Detecta las causas que originan problemas en contextos conocidos de acuerdo aparámetros establecidos.

3.Aplica soluciones a problemas de acuerdo a parámetros establecidos en contextos conocidos propios de una función.

### **3. Uso de recursos**

1.Selecciona y utiliza materiales, herramientas y equipamiento para responder a una necesidad propia de una actividad o función especializada en contextos conocidos.

2.Organiza y comprueba la disponibilidad de los materiales, herramientas y equipamiento.

3.Identifica y aplica procedimientos y técnicas específicas de una función de acuedo a parámetros establecidos.

### **4. Comunicación**

**4.** Comunica y recibe información relacionada a su actividad o función, a través de medios y soportes adecuados en contextos conocidos.

### **8. Conocimientos**

1.Demuestra conocimientos especificos de su área y de las tendencias de desarrollo para el desempeño de sus actividades y funciones.

### **CONOCIMIENTO**

### **Marco de CualificacionesTécnico Profesional (MCTP) Nivel3 y su relación con los OAG**

### **Metodología seleccionada**

Esta presentación les ayudará a poder comprender los conceptos necesarios para el desarrollo de su actividad.

**AE2.** Configura elementos básicos del sistema; actualizaciones, seguridad, usuarios y dispositivos de red, de acuerdo con requerimientos de usuario, recomendaciones y estándares de la industria.

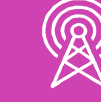

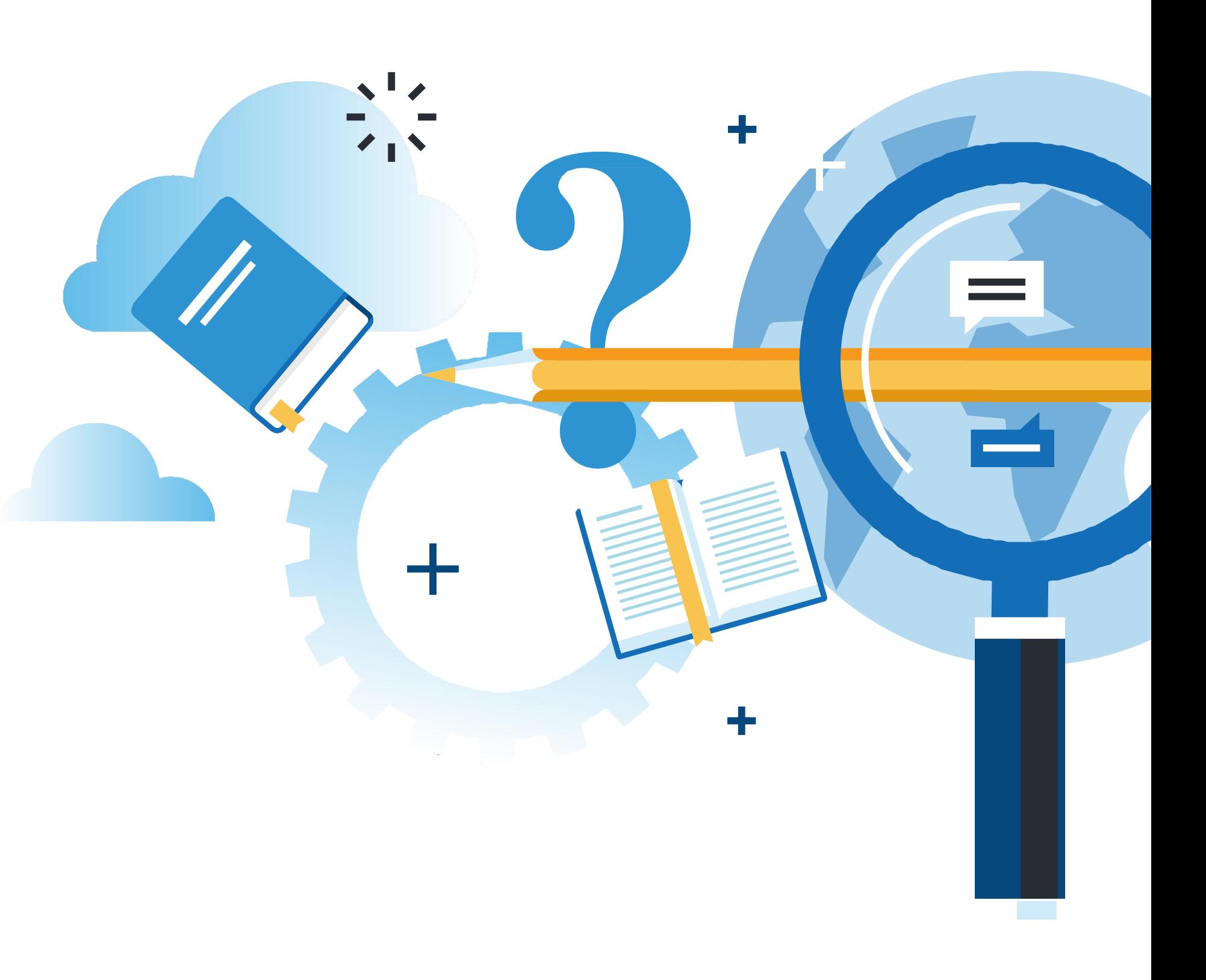

### **Aprendizaje Esperado**

### **Juego de roles**

## **¿Qué vamos a lograr con esta actividad para llegar al Aprendizaje Esperado (AE)?**

**Actualizar** un Sistema Operativo de Red e Instalar Repositorios en CentOS de acuerdo con los requerimientos de usuario, recomendaciones y estándares de la industria.

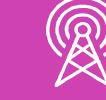

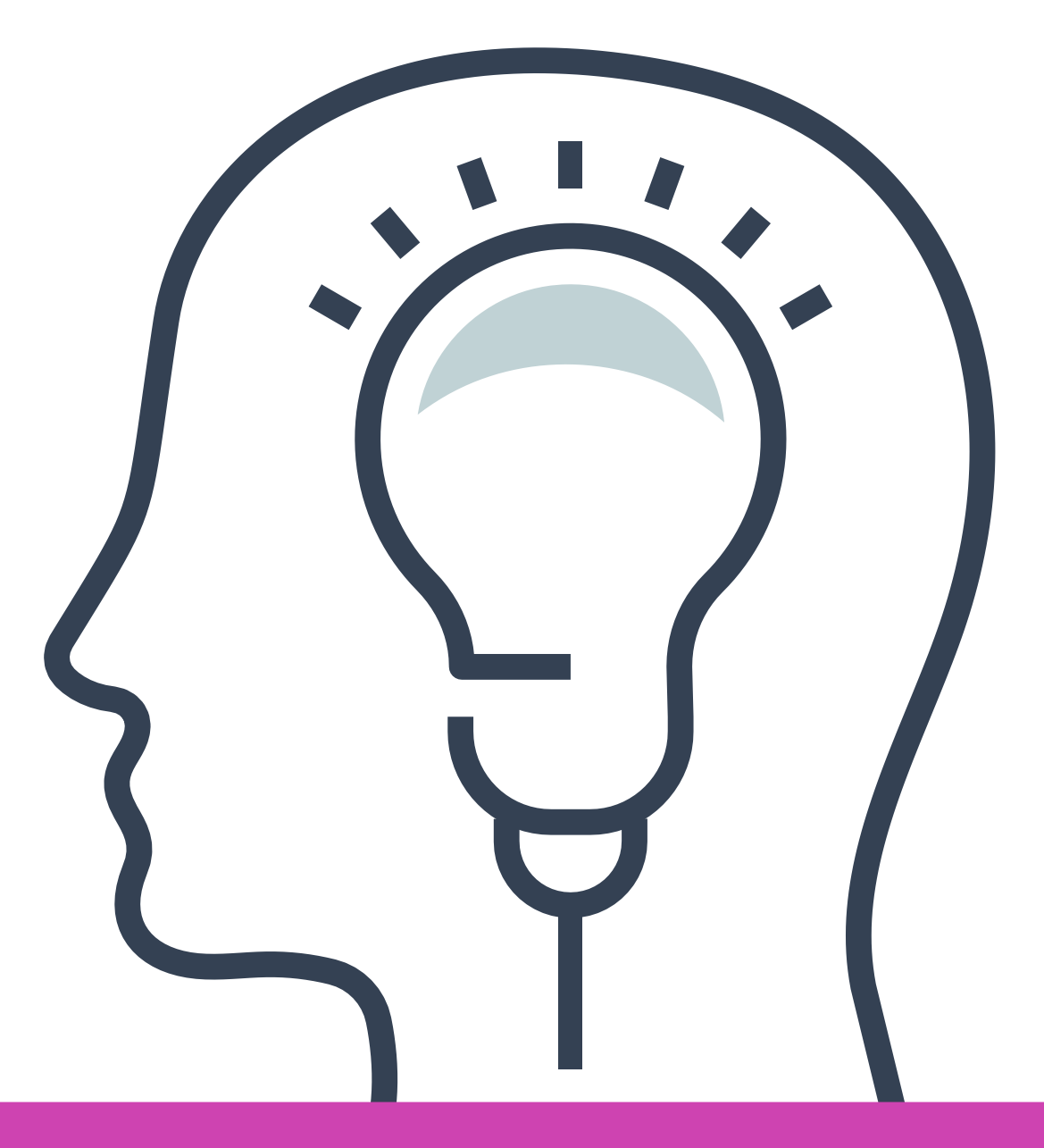

### **Contenidos**

**CONOCER E IDENTIFICAR LAS CARACTERÍSTICAS DEL KERNEL O NÚCLEO Y LOS REPOSITORIOS EN UN SISTEMA OPERATIVO LINUX. 01**

**ACTUALIZACIÓN DE UN SISTEMA 02 OPERATIVO CENTOS.**

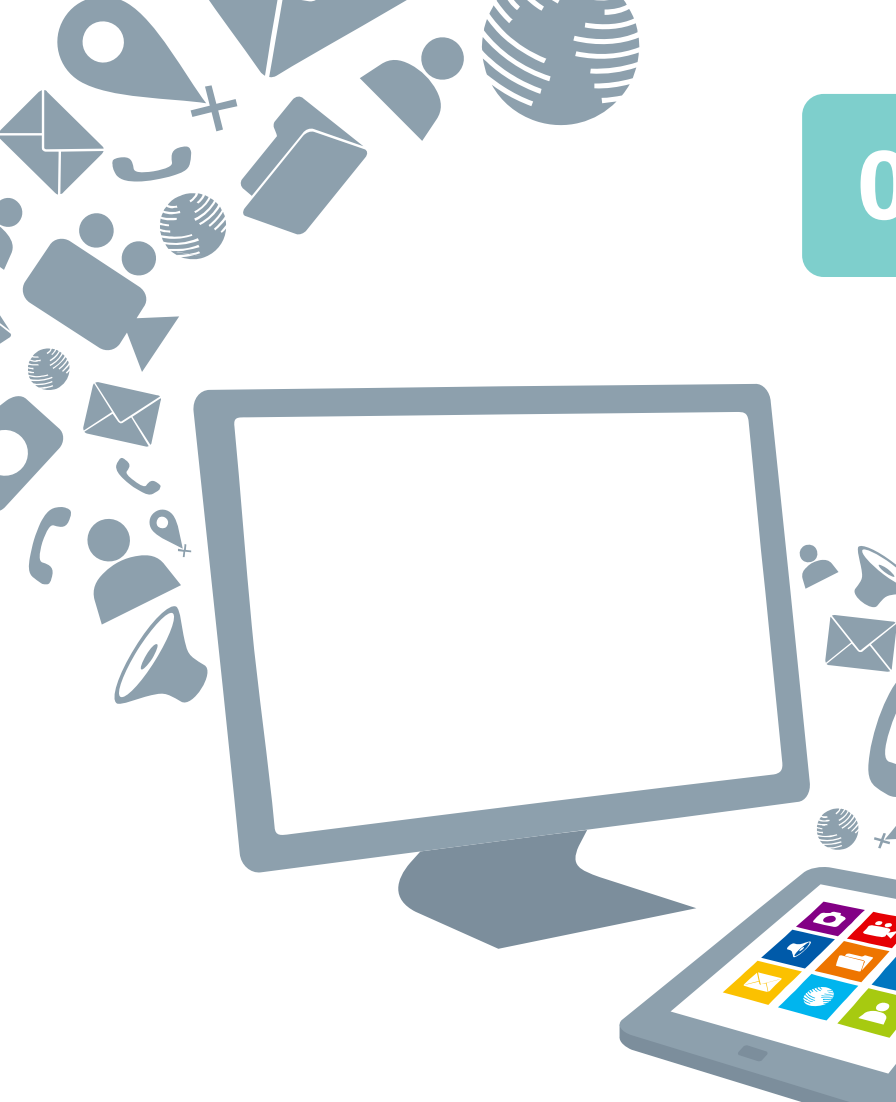

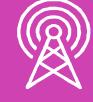

- Kernel de Linux: definición y aspectos básicos.
- Repositorios en Linux: definición y aspectos básicos.

### **INSTALACIÓN DE REPOSITORIOS DE TERCEROS EN UN SISTEMA OPERATIVO CENTOS. 03**

- Instalación del repositorio EPEL en CentOS.
- Instalación del repositorio REMI en CentOS.
- Instalación del repositorio EL Repo en CentOS.

- Validación del kernel del sistema operativo CentOS.
- Validación de repositorios de terceros en el sistema operativo CentOS.

**VERIFICAR LA VERSIÓN DEL KERNEL E INSTALACIÓN DE REPOSITORIOS EN UN SISTEMA OPERATIVO CENTOS. 04**

### **Conocer e identificar las características del kernel o núcleo y los repositorios en un sistema operativo Linux**

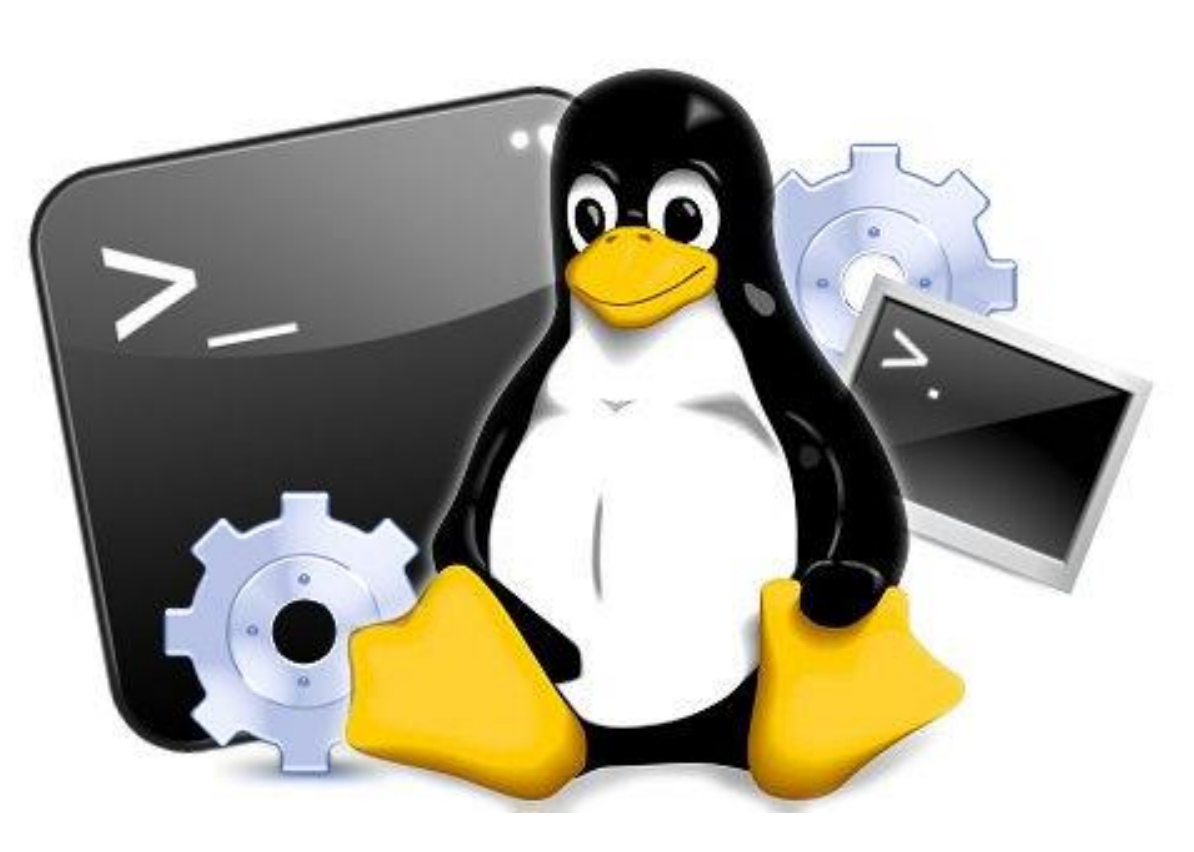

Fuente: https://www.profesionalreview.com

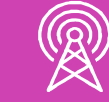

### **Reflexionemos…**

**¿Qué sabes acerca del kernel de Linux?** 

**¿Por qué es importante el kernel de Linux?** 

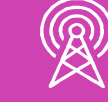

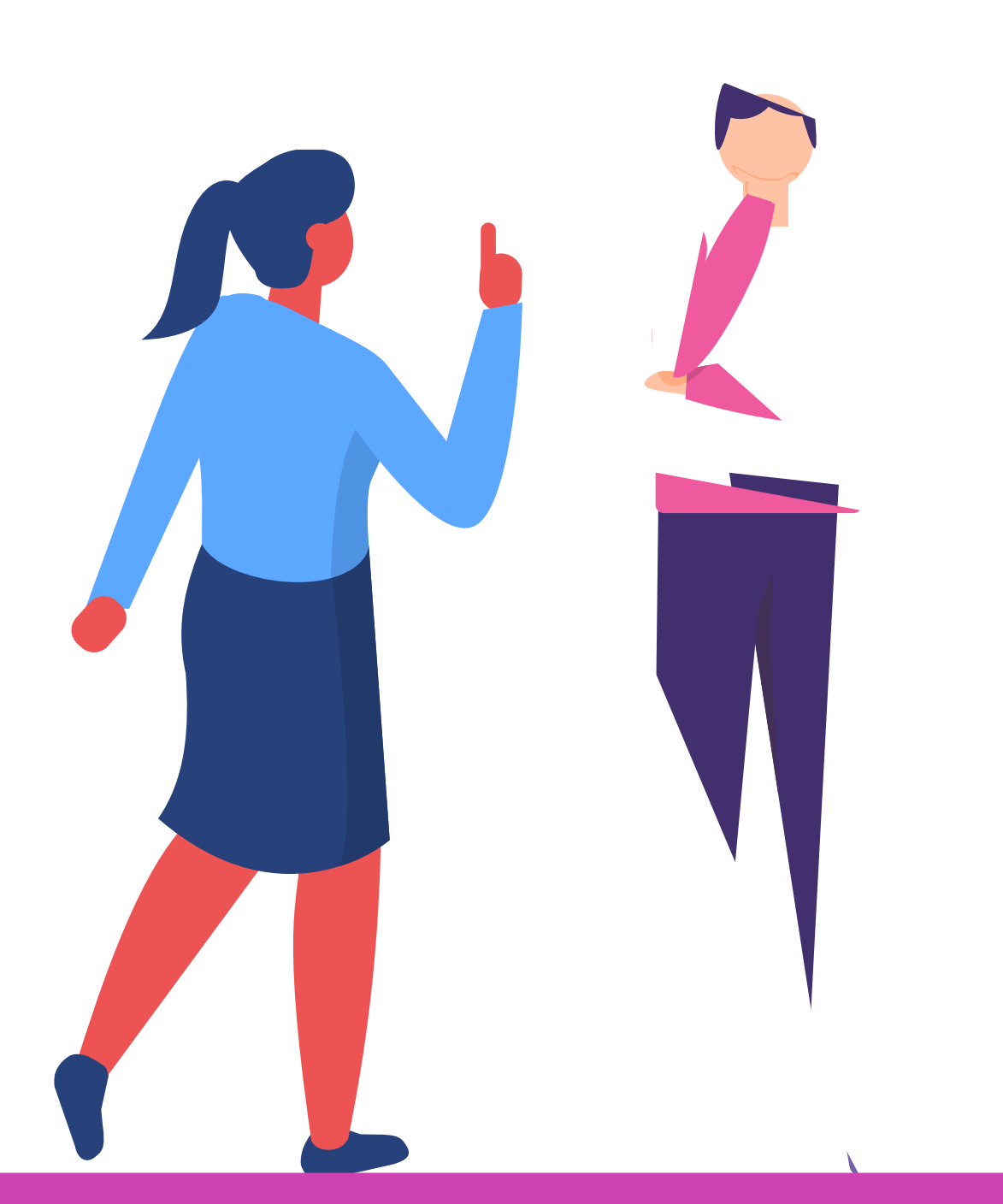

El kernel de Linux es el elemento principal de los sistemas operativos (SO) Linux, y es la interfaz fundamental entre el hardware de una computadora y sus procesos. Los comunica entre sí y gestiona los recursos de la manera más eficiente posible.

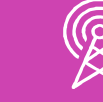

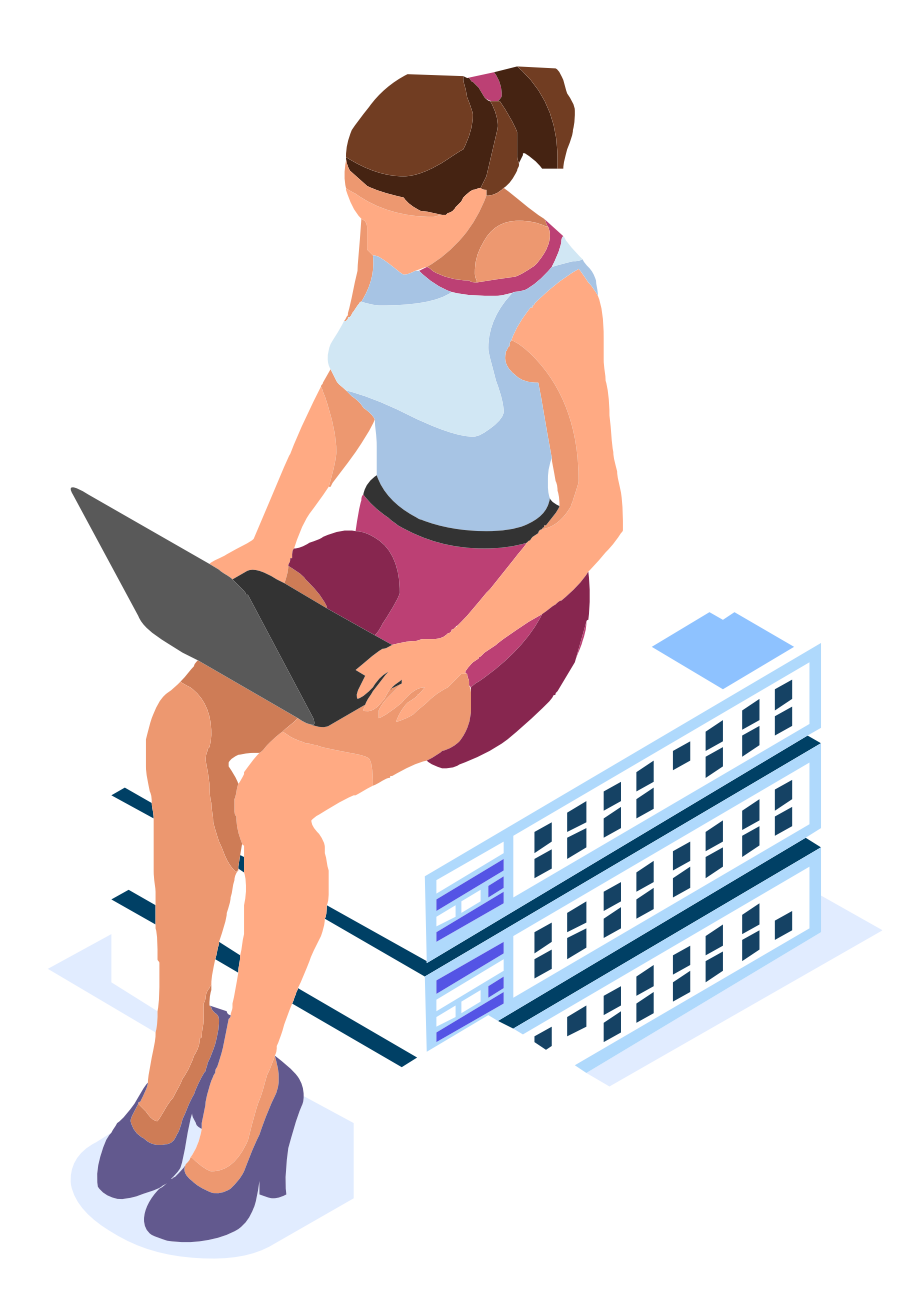

El kernel cumple cuatro tareas:

- **a) Gestión de la memoria:** supervisa cuánta memoria se utiliza para almacenar qué tipo de elementos, así como el lugar en que los guarda.
- **b) Gestión de los procesos:** determina qué procesos pueden usar la unidad central de procesamiento (CPU), cuándo y durante cuánto tiempo.
- **c) Controladores de dispositivos:** actúa como mediador o intérprete entre el hardware y los procesos.
- **d) Seguridad y llamadas al sistema:** recibe solicitudes de servicio por parte de los procesos.

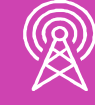

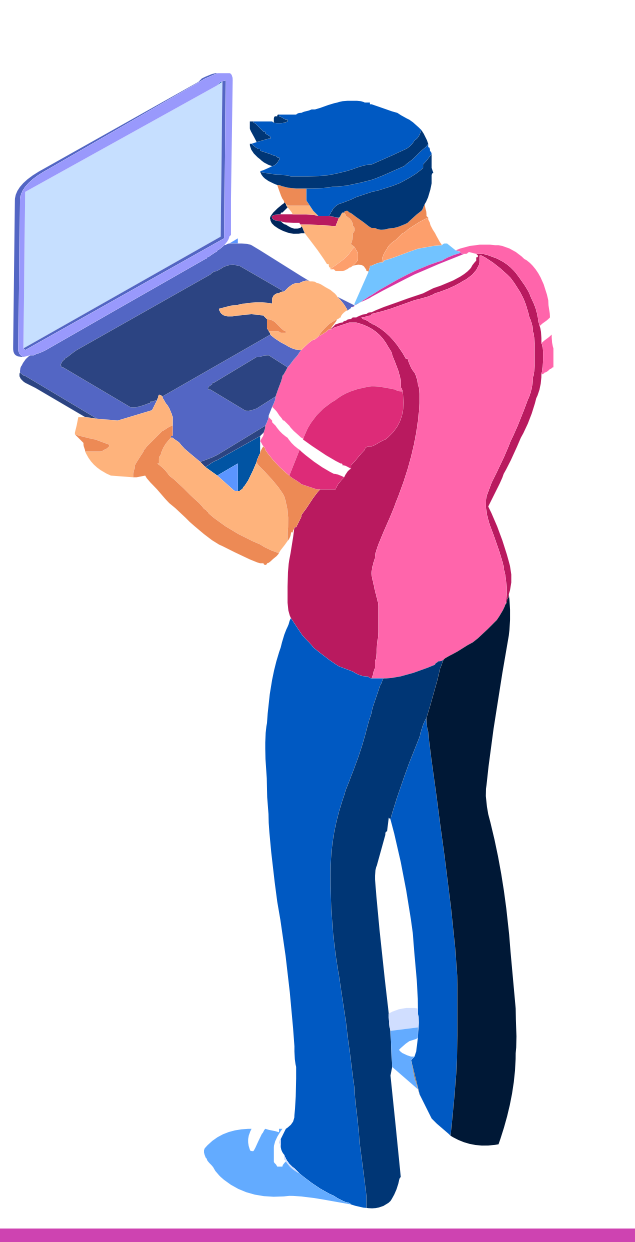

¿Dónde se encuentra el kernel dentro del sistema operativo?

Para darle un contexto al kernel, imagina que el equipo Linux tiene tres capas:

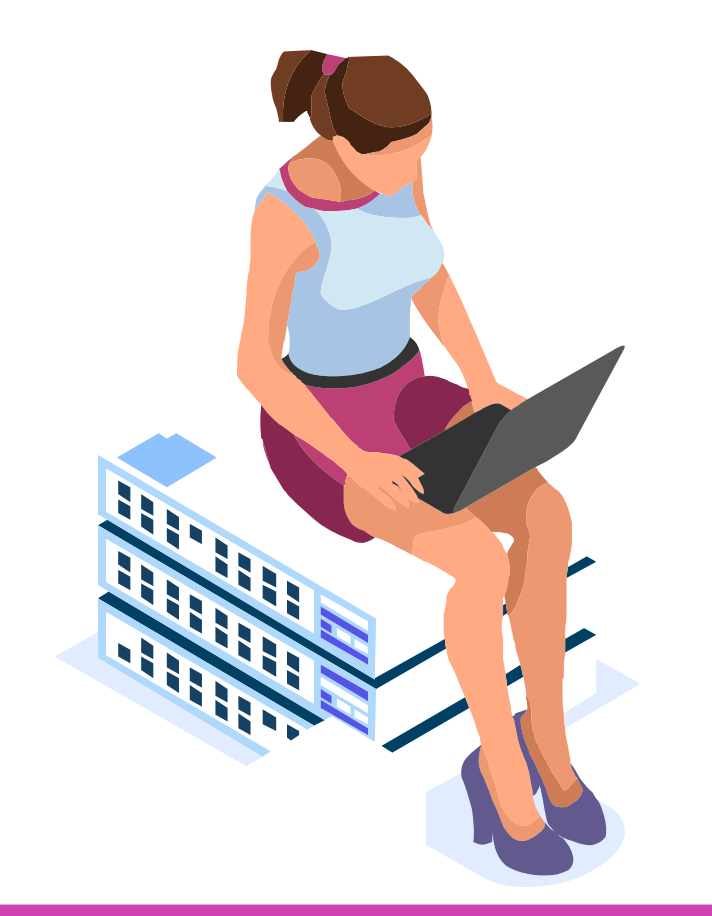

**a) El hardware:** se trata del equipo físico, memoria (RAM), procesador (CPU), dispositivos de entrada y salida (E/S), almacenamiento y conexiones de red.

**b) El kernel de Linux:** es la esencia del sistema operativo. Se encuentra justo en el medio, y se trata del software que reside en la memoria e indica qué debe

- hacer la CPU.
- 

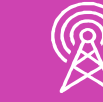

**c) Procesos del usuario:** son los programas en funcionamiento que gestiona el kernel y, en conjunto, conforman el espacio del usuario.

Si bien el kernel está preparado para atender los requerimientos de hardware y procesos del sistema, frente a cambios de estos recursos, con el paso del tiempo se hace necesario también realizar actualizaciones al núcleo del sistema operativo.

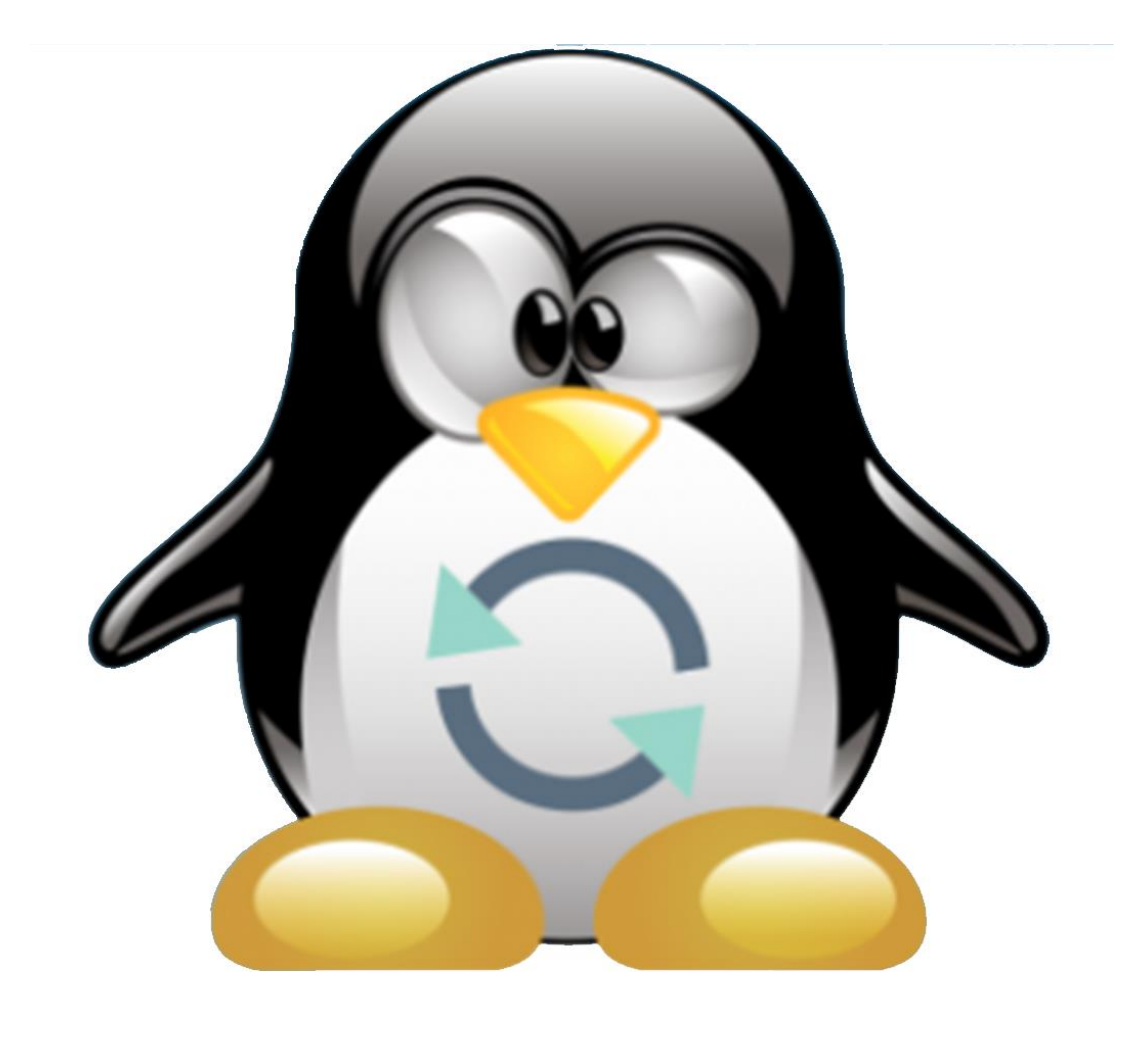

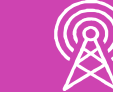

https://livetek.com.co/

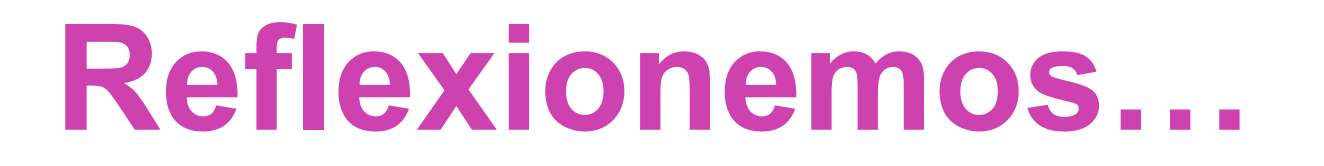

### **¿Qué sabes acerca de los repositorios de Linux?**

### **¿Por qué es importante la instalación de un repositorio en Linux?**

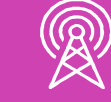

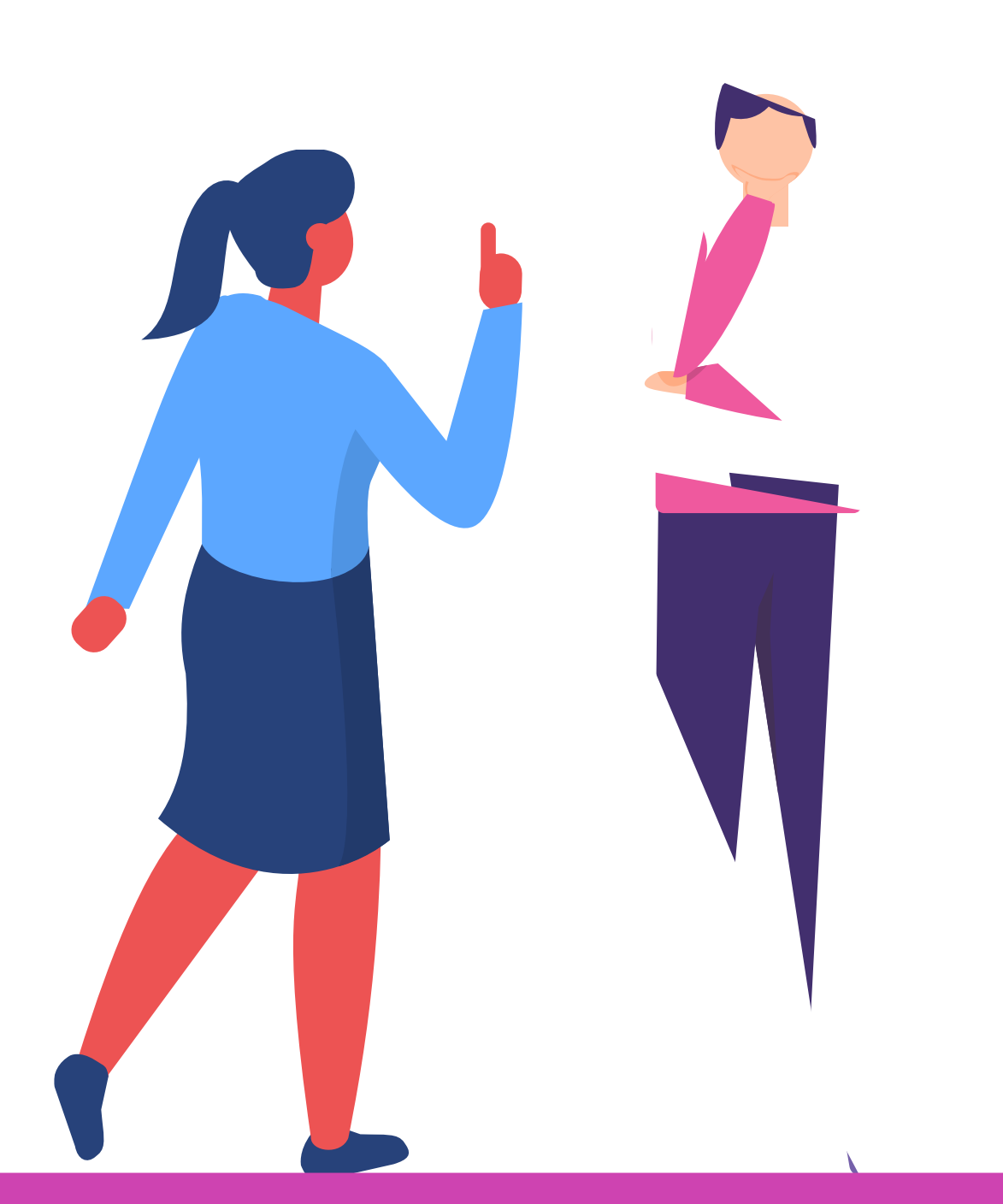

¿Qué son los repositorios en Linux?

Si hacemos referencia al ámbito de Linux, un repositorio es un servidor accesible mediante internet que almacena paquetes y programas para que nosotros los podamos descargar e instalar en nuestra distribución GNU-Linux.

Los gestores de paquetes, como por ejemplo *yum*, son las herramientas que usaremos para descargar e instalar el software de un repositorio.

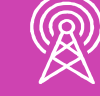

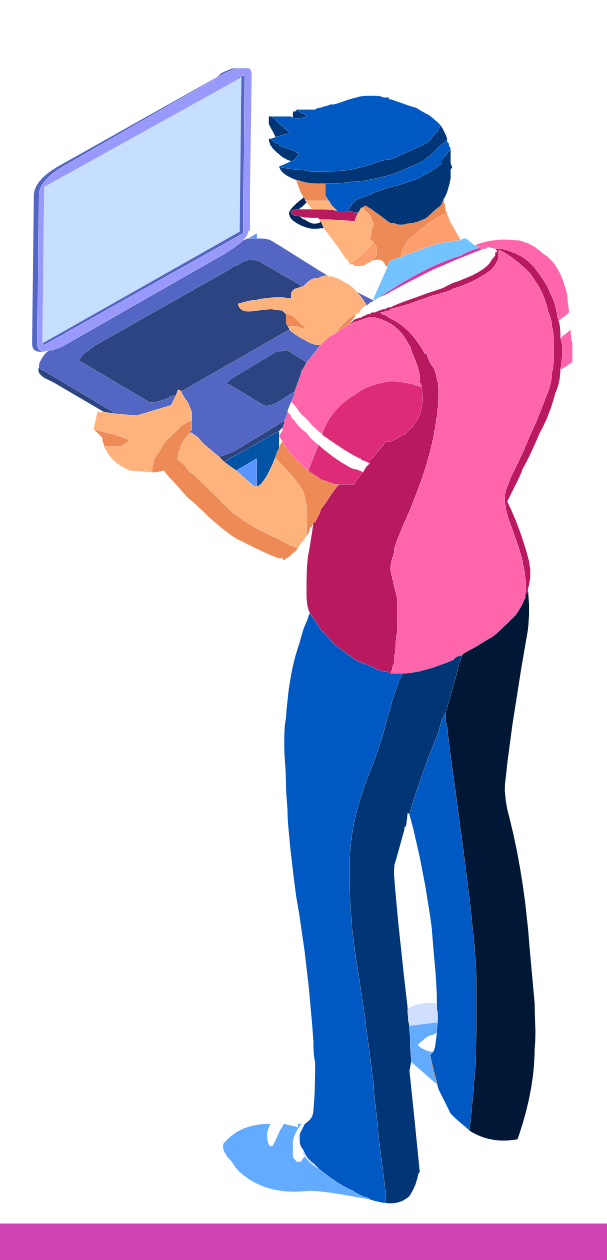

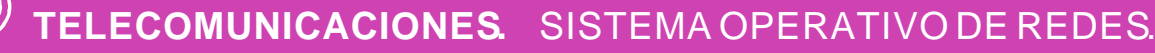

Instalación de software a través de un repositorio:

• Con el gestor de paquetes *yum* nos conectamos al repositorio de Internet que contiene los paquetes que queremos descargar.

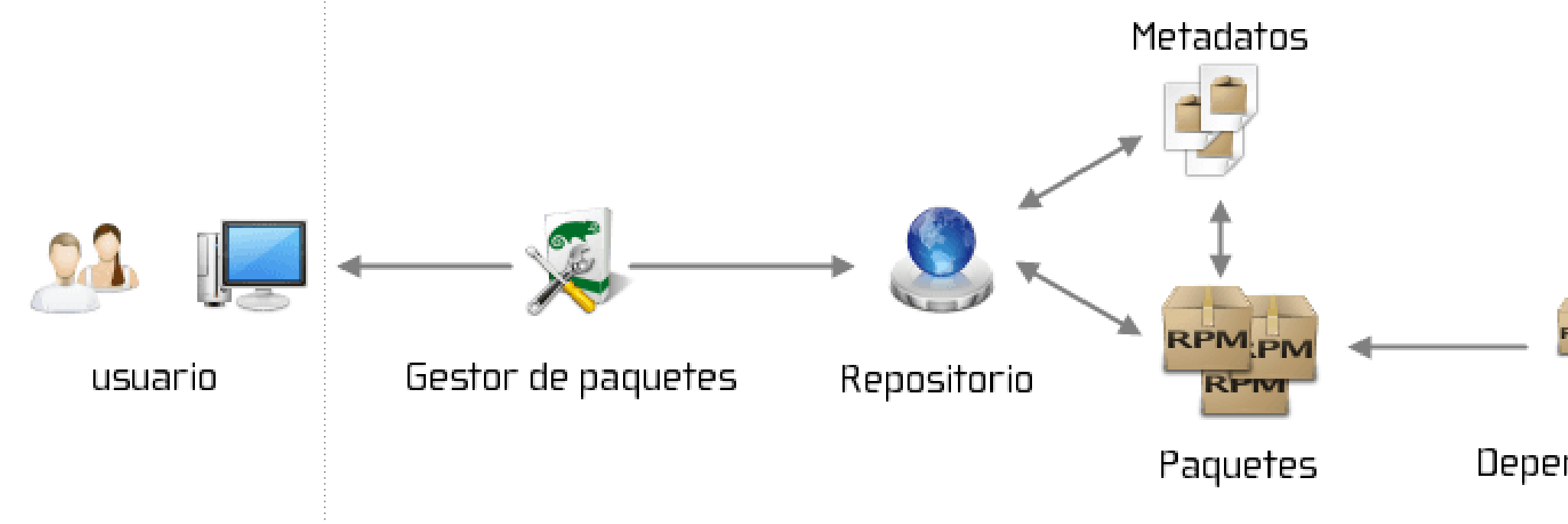

- Una vez realizada la comprobación se descargarán los paquetes y dependencias necesarias para instalar el software.
- Una vez descargados los paquetes se procederá a la instalación de los mismos

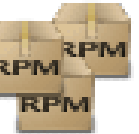

Dependencias

Mantenimiento de los repositorios

Los repositorios de cada una de las distribuciones Linux son mantenidos, gestionados y actualizados por:

- a. El personal que creó y gestiona la distribución Linux.
- b. La comunidad del software Libre.

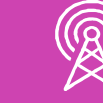

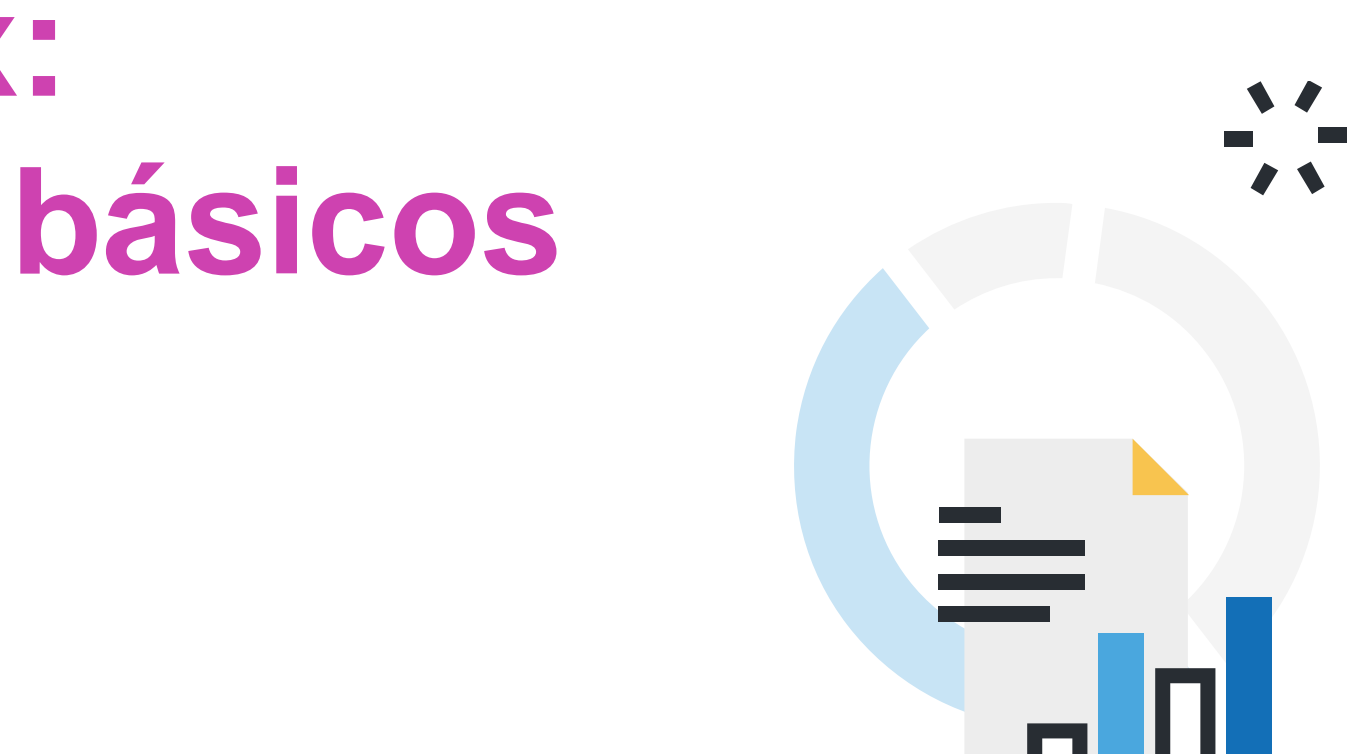

- En el caso de que usemos repositorios de terceros, la gestión y el mantenimiento es realizado por:
- a. El personal que gestiona el repositorio.

**Ventajas** que proporcionan los repositorios:

- a) La instalación es más sencilla y segura, no se realiza una búsqueda a través de Internet para descargar programas. Recuerde que el riesgo de infecciones muchas veces se debe a que el usuario accede a sitios de dudosa reputación.
- b) La seguridad que el software instalado proviene de una fuente segura y libre de virus y malware.
- c) El proceso de actualización del sistema operativo es más sencillo.

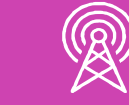

**Desventaja** asociada a los repositorios:

a) Para instalar un programa necesitamos de una conexión a Internet.

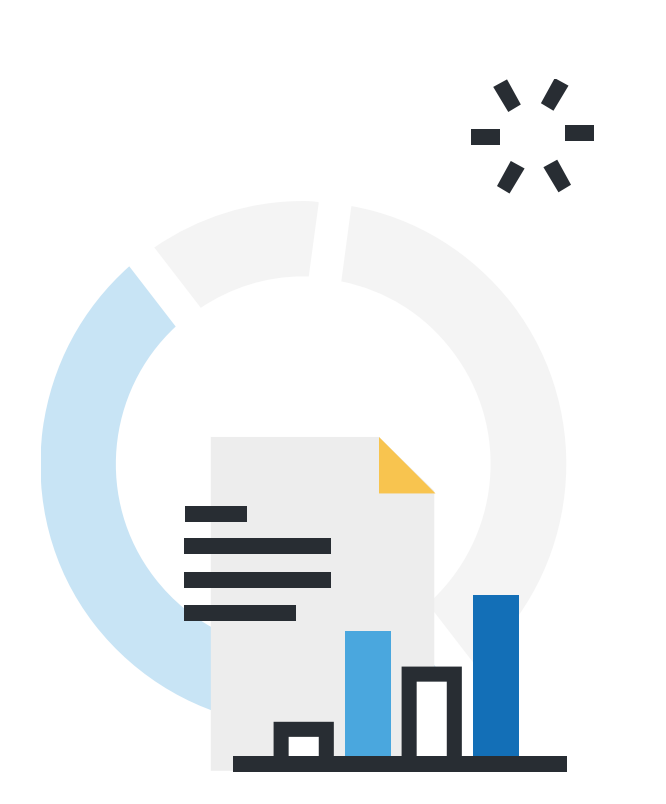

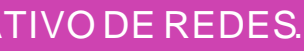

Dependiendo de la distribución de Linux, no todas están preparadas para responder a nuevos requerimientos de procesos del sistema, como por ejemplo, la configuración de un servicio de red. Por esta razón, accedemos a repositorios de terceros para descargar los paquetes necesarios para habilitar estas características no incluidas por defecto.

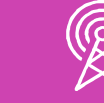

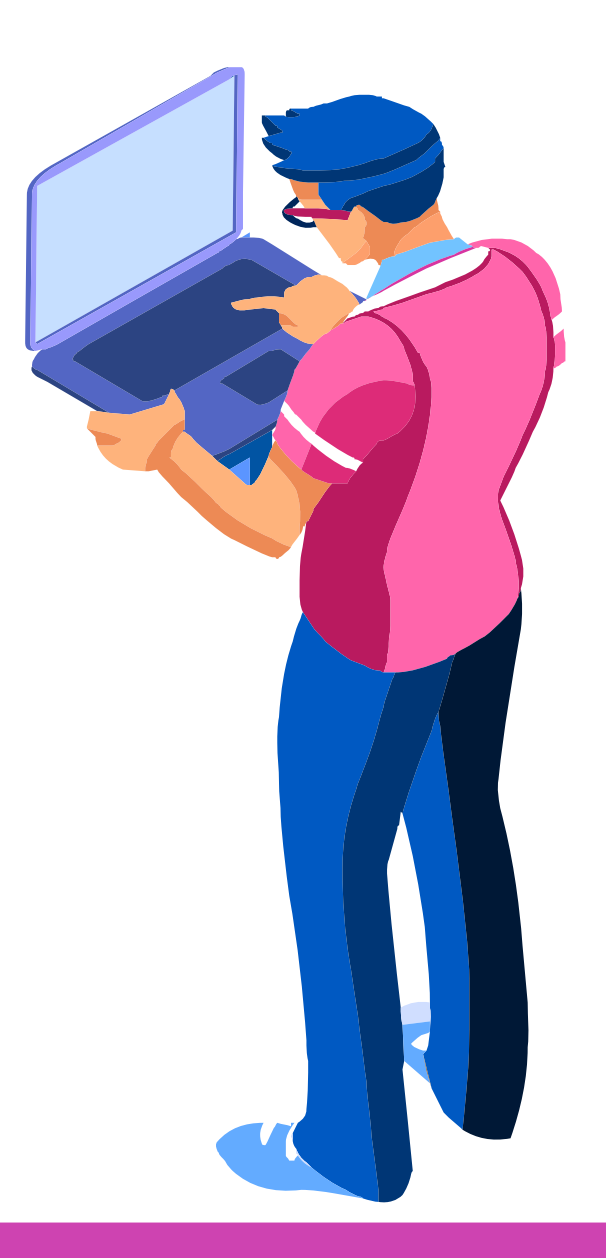

### **Reflexionemos…**

**¿Qué ocurriría si no actualizamos el sistema operativo cada cierto tiempo?**

**¿Por qué en ocasiones se hace necesario instalar repositorios en Linux?**

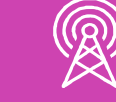

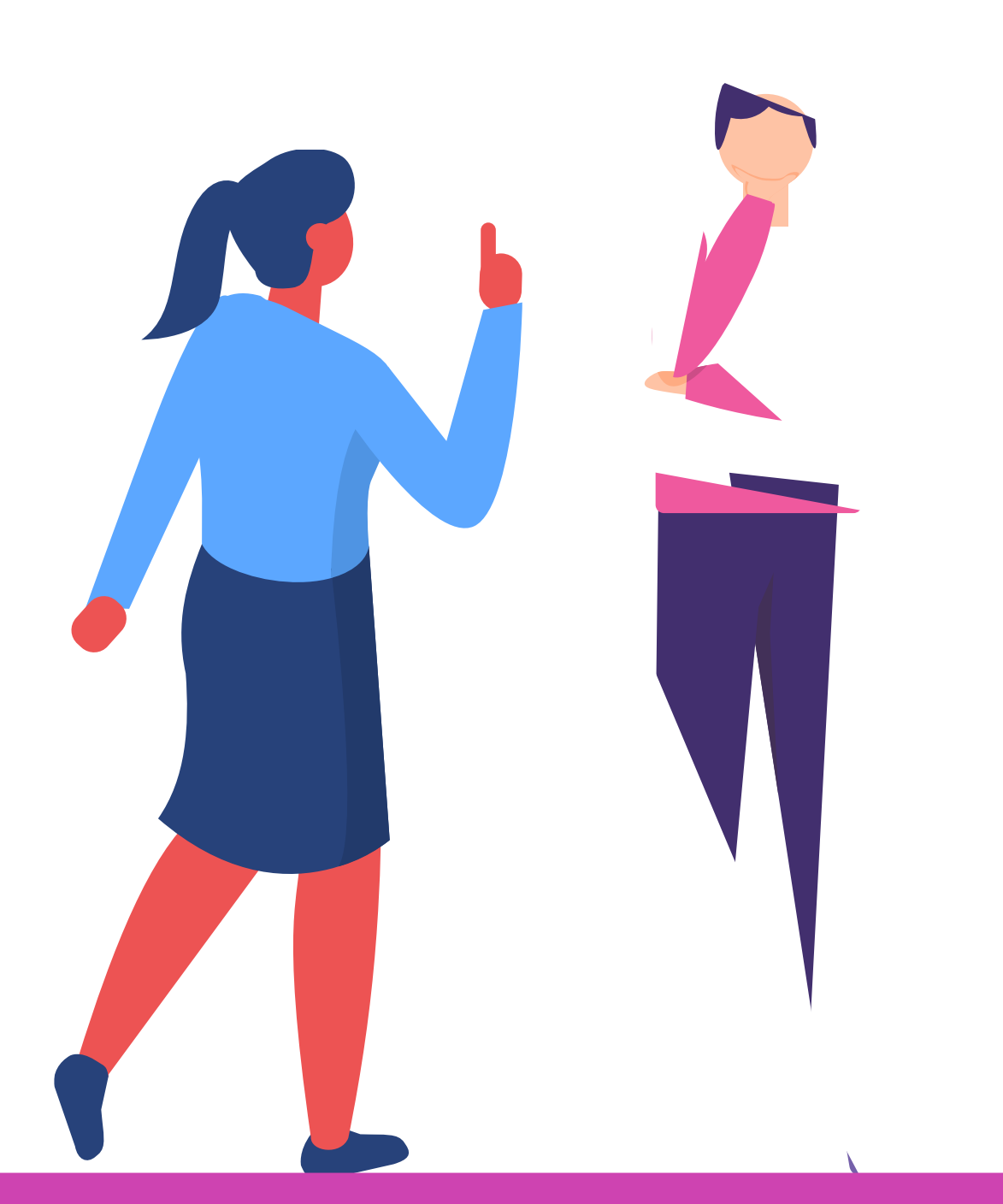

# **Actualización de un sistema operativo CentOS**

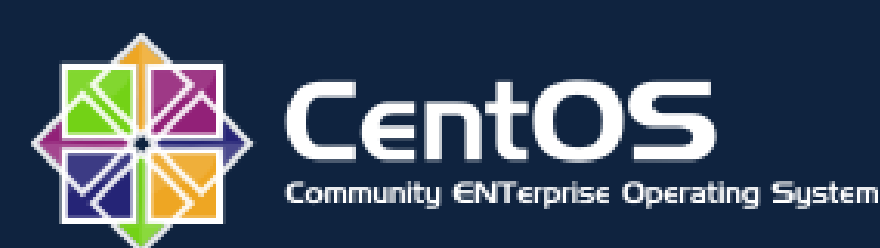

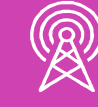

Fuente: https://www.blai.blog

### **Comprobar la versión del sistema operativo CentOS**

A través del comando *cat* visualizamos el archivo */etc/redhat-release,* en este ejemplo la versión es 8.2. La referencia a "redhat" se debe a que CentOS utiliza recursos de esta distribución empresarial.

Archivo Editar Ver Buscar Terminal Ayuda [root@localhost ~]# cat /etc/redhat-release CentOS Linux release 8.2.2004 (Core) [root@localhost ~]#

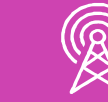

### **Actualizar los repositorios del sistema operativo CentOS**

A través de la instrucción *yum update,* actualizamos los repositorios del sistema operativo. Como se observa en la imagen, el sistema posee la última versión de software. Dependiendo de la cantidad de recursos que necesite el sistema operativo para la actualización, es también el tiempo asociado a esta tarea.

root@localhost ~1# yum update Última comprobación de caducidad de metadatos hecha hace 10:48:07, el jue 22 oct 2020 00:24:00 -03. Dependencias resueltas. Nada por hacer. ¡Listo! [root@localhost  $~1$ #

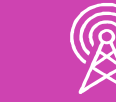

### **Comprobar la versión del kernel**

A través de la instrucción *uname mrs* visualizamos la versión del kernel y el tipo de arquitectura, en este caso 64 bits. Importante mencionar que el comando "uname" hace referencia al predecesor de Linux (Unix name).

[root@localhost ~]# uname -mrs Linux 4.18.0-193.19.1.el8 2.x86 64 x86 64 [root@localhost  $\sim$ ]#

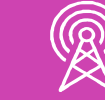

### **Comprobar la versión del kernel**

A través de la instrucción *yum upgrade* instalaremos los repositorios del sistema operativo. Se observa en la imagen que el sistema ya tiene instalado los repositorios más recientes. Dependiendo de la cantidad de repositorios a instalar es también el tiempo asociado a este proceso.

[root@localhost  $~\sim$ ]# yum upgrade Última comprobación de caducidad de metadatos hecha hace 0:01:49, el jue 22 oct 2020 11:27:14 -03. Dependencias resueltas. Nada por hacer. ¡Listo! [root@localhost  $~\sim$ ]#

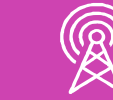

### **Reflexionemos…**

**¿Cuál es la diferencia entre update y upgrade del sistema operativo Linux CentOS?**

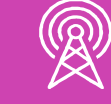

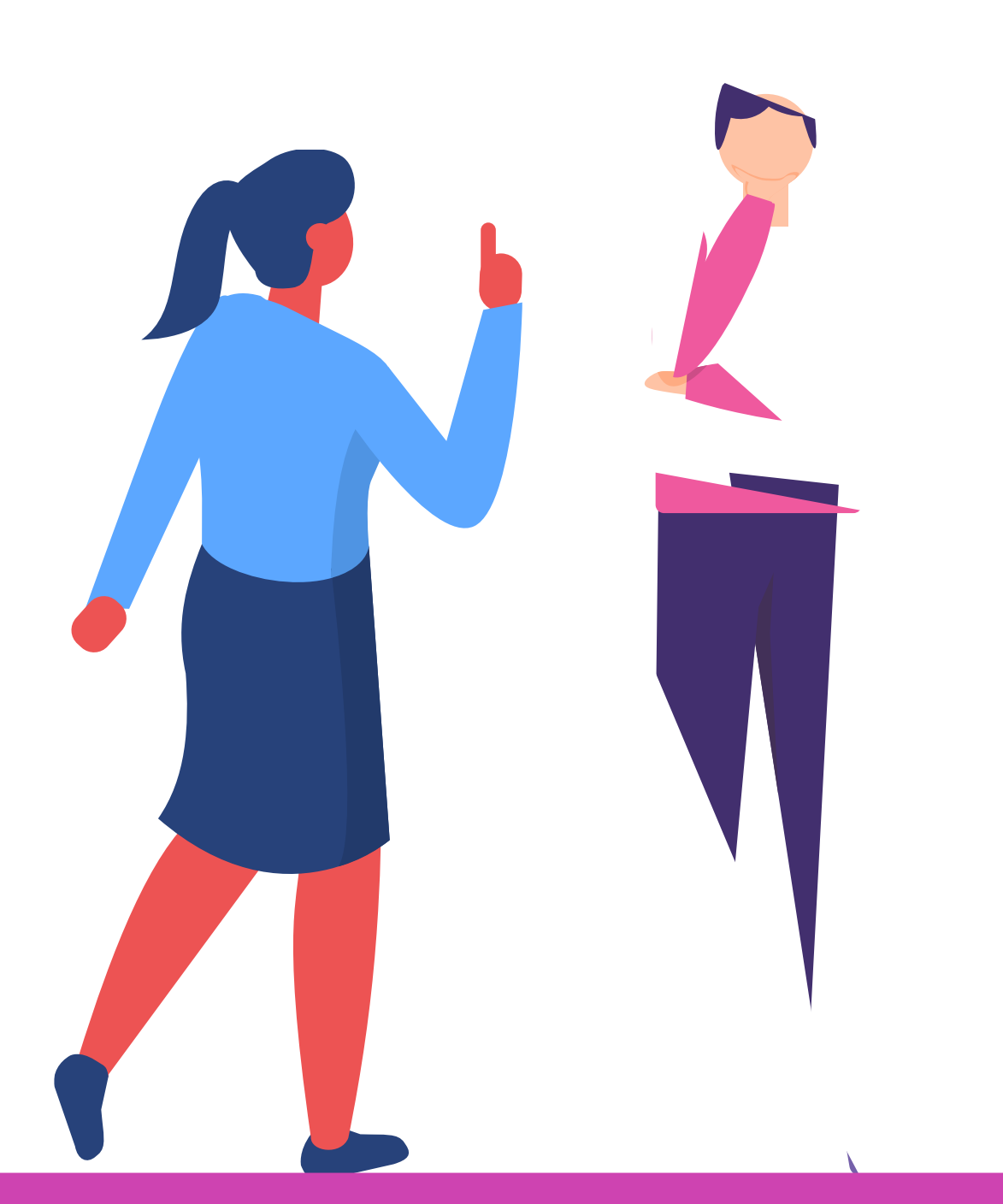

# **Instalación de repositorios de terceros en un sistema operativo CentOS**

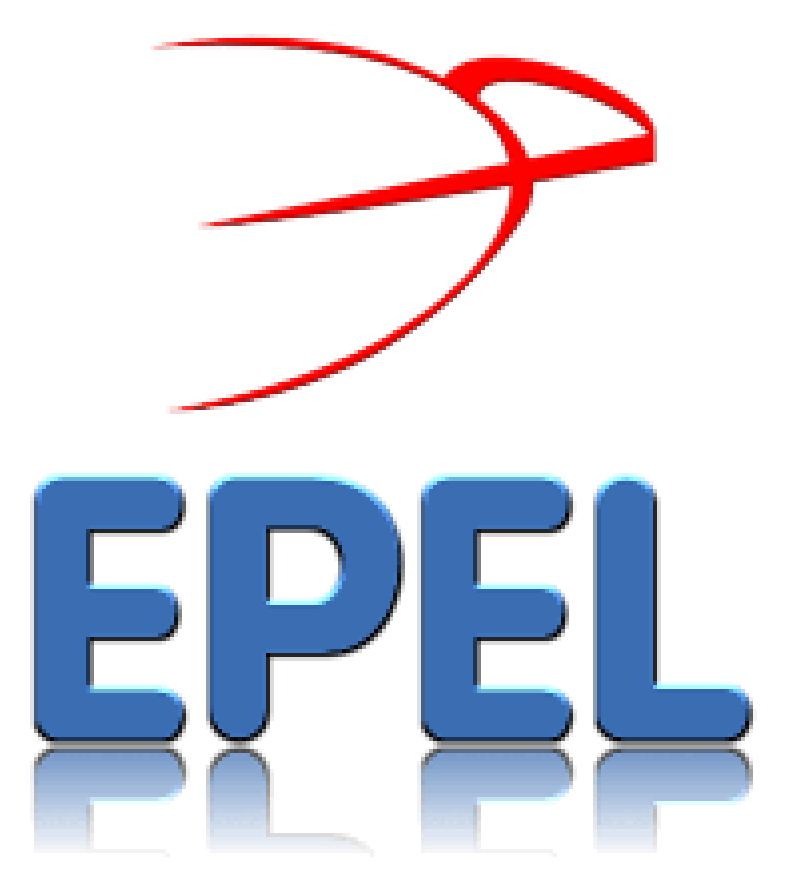

# **ELRepo**

Fuente: https://www.vozidea.com

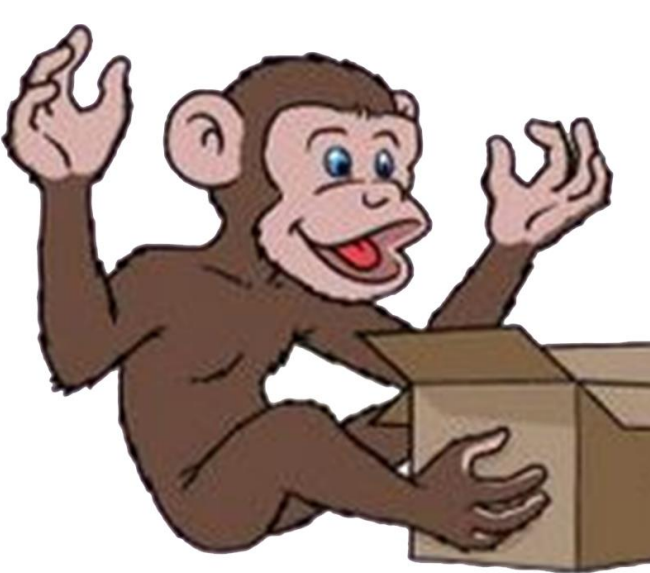

https://comoinstalar.me

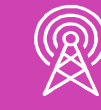

![](_page_26_Picture_7.jpeg)

### **Instalación del repositorio EPEL en CentOS**

Como observamos anteriormente, CentOS es un sistema operativo de alto nivel pero no posee todos los paquetes de software. Como es una distribución basada en Red Hat Enterprise Linux (RHEL) está limitado a ciertas versiones y tipos de software.

La instalación y activación de EPEL que significa Extra Packages for Enterprise Linux (Paquetes Extra para Linux Empresarial) es muy sencilla:

*# yum install epel-release # yum config-manager --set-enabled PowerTools*

![](_page_27_Picture_4.jpeg)

![](_page_27_Picture_6.jpeg)

### **Instalación del repositorio REMI en CentOS**

Es un repositorio ampliamente utilizado en las últimas versiones de la pila PHP.

Antes de instalar REMI, primero debe habilitar el repositorio EPEL y luego el recurso respectivo desde el sitio web oficial:

![](_page_28_Picture_3.jpeg)

*# yum install epel-release # yum install -y https://rpms.remirepo.net/enterprise/remi-release-8.rpm* 

![](_page_28_Picture_5.jpeg)

### **Instalación del repositorio ELRepo en CentOS**

Es un repositorio destinado a proporcionar paquetes relacionados con el hardware, como controladores de sistemas de archivos, controladores gráficos, controladores de red, sonido, webcam y video, para mejorar la experiencia con Enterprise Linux.

![](_page_29_Picture_2.jpeg)

Para instalar ELRepo use los siguientes comandos:

*# rpm --import https://www.elrepo.org/RPM-GPG-KEY-elrepo.org # yum install -y https://www.elrepo.org/elrepo-release-8.el8.elrepo.noarch.rpm* 

![](_page_29_Picture_5.jpeg)

![](_page_29_Picture_7.jpeg)

### **Reflexionemos…**

**¿Cuál es la diferencia entre los repositorios de CentOS y los repositorios de terceros***?*

![](_page_30_Picture_2.jpeg)

![](_page_30_Picture_4.jpeg)

### **Verificar la versión del kernel e instalación de repositorios en un sistema operativo CentOS**

![](_page_31_Picture_1.jpeg)

Fuente: stackscale.com

![](_page_31_Picture_3.jpeg)

# **Validación del kernel del sistema operativo CentOS**

Si buscamos listar características de la distribución Linux, incluido el kernel, el comando *hostnamectl* puede ser de gran ayuda:

![](_page_32_Picture_79.jpeg)

![](_page_32_Picture_3.jpeg)

main

b9a74fa656f04d7 15ef186b75a94df

ore) tos:8 19.1.el8 2.x86 64

## **Validación de repositorios de terceros en el sistema operativo CentOS**

Si buscamos listar tanto los repositorios adicionales de Linux como los repositorios de terceros, el comando *yum repolist* puede ser muy útil:

![](_page_33_Picture_86.jpeg)

![](_page_33_Picture_3.jpeg)

orio

ols ty Enterprise Linux Repository - el8 Enterprise Linux 8 - x86 64 Enterprise Linux Modular 8 - x86 64

ository for Enterprise Linux 8 - x86 64 pository for Enterprise Linux 8 - x86 64

### **Ticket de salida**

![](_page_34_Picture_1.jpeg)

![](_page_34_Picture_3.jpeg)

![](_page_34_Picture_5.jpeg)

¿Cómo a un amigo que no sabe de Linux el significado y la importancia del kernel y lexplicaríasos repositorios adicionales?

¿Cuándo es necesario acudir a repositorios de terceros para instalar nuevas aplicaciones?

*i* A quién solicito ayuda si tengo<br>problemas con la instalación de<br>repositorios de terceros? problemas con la instalación de repositorios de terceros?

¿A quién solicito ayuda si tengo problemas con la actualización del kernel de mi distribución Linux?

![](_page_34_Picture_7.jpeg)

![](_page_34_Picture_8.jpeg)

![](_page_34_Picture_10.jpeg)

![](_page_34_Picture_12.jpeg)

Reflexiona sobre tu cooperación en el trabajo en equipo, ¿cómo podrías mejorar tu desempeño en este aspecto?

¿De qué forma puede verificar la versión del kernel y los repositorios de terceros instalados en la distribución Linux?

• *<https://www.redhat.com/es/topics/linux/what-is-the-linux-kernel>*

• *<https://geekland.eu/que-son-los-repositorios-en-linux/>*

• *<https://www.comoinstalarlinux.com/como-instalar-el-repositorio-epel-en-centos-8/>*

• *<https://es.linux-console.net/?p=215>*

• *<https://comoinstalar.me/como-instalar-el-repositorio-remi-en-centos-8/>*

• *http://elrepo.org/tiki/HomePage*

![](_page_35_Picture_7.jpeg)

### **Referencias**